# Proposta de Experimento Didatico para ´ Compreender as Limitações do Uso de Arquiteturas Distribuídas para CAD

David Beserra, Edward David Moreno Programa de Pós-graduação em Ciência da Computação Universidade Federal de Sergipe (UFS) Aracaju, Brasil Email: dw.beserra@gmail.com,

*Abstract*—A Computação de Alto Desempenho (CAD) é caracterizada pelo uso intensivo de um ou mais tipos de recurso computacional. Entre as aplicações típicas de CAD podemos citar o processamento de grandes bases de dados astronômicas, a simulação de compostos magnéticos ou as aplicações de bioprocessamento. E importante que discentes, durante o processo de ´ capacitação no uso de Sistemas Distribuídos para CAD, assimilem em quais aspectos as tecnologias de virtualização e o ferramental de nuvem podem impactar no desempenho de atividades de CAD. Com base nesse contexto, propomos nesse trabalho uma aula com abordagem experimental e comparativa entre diversas infraestruturas para que os alunos, além de aprender como implementá-las na prática, possam também compreender suas particularidades de desempenho em atividades de CAD.

 $Keywords—CAD, Virtualização, Experimentos, Ensino.$ 

# I. INTRODUÇÃO

A Computação de Alto Desempenho (CAD) é caracterizada pelo uso intensivo de um ou mais tipos de recurso computacional [1]. Entre as aplicações típicas de CAD, podemos citar o processamento de grandes bases de dados astronômicas [2] e a simulação de compostos magnéticos [3].

Diversas arquiteturas de computadores foram desenvolvidas com o propósito inicial de suportar aplicações de CAD, com destaque para os aglomerados de computadores multiprocessados [4]. Alem disso, em paralelo ao desenvolvimento do ´ multiprocessamento nos mais variados dispositivos, outra tecnologia: a virtualização; evoluiu e possibilitou o surgimento de um paradigma de provisionamento de serviços computacionais conhecido como computação em nuvem [5].

A computação em nuvem é capaz de prover, entre outras coisas, Infraestrutura como um serviço (IaaS); onde recursos de computação são alugados e alocados como instâncias de máquinas virtuais (VMs) [6]. Seu âmbito de aplicação foi expandido para CAD, e atualmente alguns provedores (como a Amazon e a Microsoft) disponibilizam serviços de CAD para o publico em suas nuvens [7]. ´

Entretanto, apesar das tecnologias de virtualização e do modelo de computação em nuvem permitirem um maior compartilhamento de recursos e aumento de escalabilidade; existem gargalos de desempenho que tornam desafiador o seu

Rubens Karman, Sergio Galdino Escola de Computação Inteligente Universidade de Pernambuco (UPE) Recife, Brasil Email: rkps@ecomp.poli.br

uso para atividades de CAD [8]. Ao utilizar computação em nuvem para CAD, deve-se ter consciência de que cada camada adicional de software implicará em sobrecarga adicional no desempenho e que tanto os virtualizadores [9] [10], quanto as ferramentas gerenciadoras de nuvens; geram sobrecargas [11].

Nesse cenário, é importante que os discentes em processo de capacitação no uso de Sistemas Distribuídos para CAD assimilem em quais aspectos as tecnologias de virtualização e o ferramental de nuvem podem impactar no desempenho de atividades de CAD. A maneira mais adequada para entender quais itens de arquitetura de computador sofrem maior impacto no desempenho devido a virtualização e as ferramentas gerenciadoras de nuvem é a implementação direta das infraestruturas estudadas e a condução de experimentos que permitam que seu desempenho seja comparado. Com base nesse contexto, é proposta nesse trabalho uma aula com abordagem experimental e comparativa entre diversas infraestruturas para que os alunos, além de aprender como implementá-las na prática, possam também compreender suas particularidades de desempenho em atividades de CAD.

Deste ponto em diante, o trabalho esta estruturado da ´ seguinte maneira: A Seção II apresenta uma seleta de trabalhos relacionados; Na Seção III é descrita a aula experimental proposta pelos autores; A Seção IV apresenta os resultados observados durante um processo de simulação da aula experimental conduzido pelos autores; Encerrando o trabalho, a Seção V apresenta as considerações finais e as propostas para trabalhos futuros.

# II. TRABALHOS RELACIONADOS

A utilização de clusters de VMs para fins de CAD não é novidade na literatura, e diversas análises de desempenho envolvendo variadas tecnologias de virtualização foram realizadas, como em [4], [12] e [10].

Com o uso difundido dessas tecnologias na implementação de ambientes de CAD, surgiram também abordagens de ensino orientadas especificamente a transferir aos estudantes de graduação o conhecimento necessário para a implemntação dessas estruturas, como em [7], [13], [10] [14].

Como exemplo, em [7] é utilizado um cluster virtual para o treinamento no desenvolvimento de aplicações baseadas em operações de MapReduce em sistemas de arquivos Hadoop, e os alunos compararam o desempenho da estrutura virtual com de um cluster implementado diretamente em hardware nativo. Já em [13] e em [15], o cluster virtual é utilizado para execução de aplicações MPI por estudantes de uma disciplina de Sistemas Distribuídos. Em [10], hardware legado foi utilizado para a implementação um cluster de VMs para o ensino de CAD; mas nenhuma atividade em particular foi proposta, e o trabalho limitou-se a descrever o processo de implementação da estrutura.

Em Coutinho et al. [14] os discentes implementaram, no decorrer de uma disciplina de Desenvolvimento de Aplicações Distribuídas, clusters virtualizados hospedados em uma nuvem privada implementada com o OpenNebula. O desempenho desse cluster foi comparado com o de um cluster virtualizado e hospedado em uma nuvem publica do sistema CENAPAD. O ´ experimento descrito em [14], embora permita que os alunos observem na prática as diferença de desempenho existentes entre nuvens publicas e privadas; não permite que os alunos observem quais impactos de desempenho são causados especificamente por cada camada de software adicional utilizada.

Em relação as alternativas propostas nos trabalhos anteriores, este trabalho inova ao propor um método de aprendizagem via a condução de experimentos que permitam aos alunos observarem tanto as diferenças de desempenho entre as diversas abordagens para prover CAD, como também quais fatores específicos de arquitetura as causam.

# III. PROPOSTA DE AULA EXPERIMENTAL

Esta seção descreve em maiores detalhes uma aula projetada para ser ministrada em uma turma da disciplina de Topicos Especiais em Redes de Computadores e Sistemas ´ Distribuídos, ou similares. Nesse tipo de disciplina, o professor tem mais liberdade no tocante a escolha do conteúdo programatico e pode propor aulas com temas diferenciados e ´ atuais, como a Computação Distribuída de Alto Desempenho.

# *A. O que Espera-se que Os Alunos Aprendam?*

 $\acute{E}$  requerimento obrigatório que os alunos já tenham cursado a disciplina de Redes de Computadores, pois existem muitas configurações de rede que são necessárias em todos os ambientes implementados. É desejável também que os alunos já tenham cursado uma disciplina de Sistemas Distribuídos (o que geralmente ocorre em todos os cursos de graduação em Ciência da Computação oferecidos pelas universidades brasileiras). Segue uma lista dos conhecimentos/habilidades que espera-se que os alunos adquiram ao desenvolver as atividades propostas, e como conseguirão desenvolve-las:

- 1) E esperado que os alunos desenvolvam habilidades ´ práticas básicas na administração de sistema Linux. Isso será obtido com a implementação dos scripts de automação da coleta de dados, bem como com a implantação dos scripts de extração de dados dos arquivos de resposta dos experimentos;
- 2) É esperado também que os alunos aprendam a implementar Clusters Beowulf, considerados a infraestrutura básica para CAD. Além de implementa-los, os

alunos devem ser capazes de opera-los, executando ´ aplicações paralelas desenvolvidas com o uso da Interface de Passagem de Mensagens (MPI). Além disso, espera-se que os alunos aprendam a implementar infraestruturas virtualizadas e hospedadas em nuvens computacionais, e orientadas para uso em CAD;

- 3) Pretende-se que os alunos sejam capazes de observar, mediante a aplicação de experimentos, a ocorrência de diferenças no desempenho decorrentes do uso de camadas de software adicionais utilizadas em cada uma dessas estruturas;
- 4) Encerrando a lista de requisitos, espera-se que os alunos observem que mesmo em um único ambiente que executa sempre a mesma aplicação podem haver variações no desempenho e por isso é importante que os alunos realizem análises estatísticas elementares, como média e desvio-padrão; o que foi ignorado em [14] e [13].

# *B. Que Infraestruturas Serao Implementadas? E como? ˜*

As infraestruturas devevão ser implementadas de maneira progressiva, por nível de complexidade. Entende-se por complexidade a quantidade de elementos envolvidos no processo. Dessa maneira, inicialmente deverá ser implementado um cluster beowulf diretamente em hardware nativo. Em seguida, deve ser implementado um cluster de VMs. Por fim, devese implementar uma nuvem computacional e, dentro dessa nuvem; um cluster virtualizado.

A nuvem poderá ser implementada com qualquer ferramenta gerenciadora de nuvens com enfoque em IaaS. Entretanto, em nossa proposta utilizaremos o Eucalyptus, por ser a mais parecida com a estrutura do Amazon EC2 [6] e por ser compataível com o virtualizador utilizado nesse trabalho: o KVM. Por sua vez, a escolha do KVM como virtualizador leva em conta o *ranking* de virtualizadores proposto por Younge [12], que o indica como a melhor relação desempenho x usabilidade. Nas subseções a seguir, Eucalyptus e KVM são descritos de maneira mais aprofundada.

Os clusters devem ser implementados utilizando o CentOS como SO, por ser o sistema base do Rocks Clusters, que é um SO que facilita o processo de instalacção e manutencção de clusters beowulf [16] e que os discentes poderão utilizar posteriormente ao implementar estruturas de CAD profissionalmente. Não é recomendável a utilização do Rocks Clusters durante a aplicaccão da aula experimental justo por permitir automação demais, impedindo que os discentes aprendam o processo comum de instalação.

*1) Ferramental de Nuvem:* O Eucalyptus permite a criação de nuvens privadas e hibridas focando em IaaS, sendo compatível com serviços da Amazon, como o EC2 e o S3. Existem quatro componentes em sua arquitetura. No nível mais interno está o Node Controller (NC), que é executado nos servidores hospedeiros de VMs. Acima do nível do NC está o Cluster Controller (CC), que atua agrupando os NCs em clusters e coletando informações de cada NC dentro do seu domínio de atuação. No nível mais externo temos o Cloud Controller (CLC), que toma decisões sobre onde alocar VMs [5].

# International Journal of Computer Architecture Education (IJCAE)

*2) Camada de Virtualizac¸ao: ˜* O Kernel-based Virtual Machine (KVM) é uma ferramenta de virtualização de código aberto integrada ao kernel do Linux. Esta abordagem de virtualização toma vantagem do desenvolvimento do kernel do Linux para sua própria evolução [17]. No KVM as VMs são simples processos do Linux e são instanciadas pelo escalonador de processos do SO. A administração de E/S, incluindo a interface de rede virtual, é realizada por uma versão modificada do QEMU. Com o desenvolvimento do driver virtio, que é um framework de E/S paravirtualizada, o KVM converteu-se em um forte candidato para aplicações de CAD.

#### *C. Que Experimentos Serao Executados? ˜*

De acordo com analises experimentais anteriores realizadas em [4], [12], [9], [10] e [11], é possível afirmar que os itens de arquitetura que sofrem maior impacto em seu desempenho devido a sobrecarga de virtualização são a memória principal, a CPU e a Rede de Comunicação. Assim, esses devem ser os itens escolhidos para serem avaliados pelos alunos em experimentos. As ferramentas de avaliação que devem ser utilizadas são apresentadas a seguir.

Para observar as variações no desempenho de CPU, sugerese a utilização do Fast Fourrier Transform (FFT), que mede o desempenho do processador em Bilhões de operações de ponto flutuante por segundo (FLOPS). Para medir o desempenho no acesso a memória principal, sugere-se o uso do teste RandomAccess, que mede a taxa de atualizações aleatórias na memoria, tanto em sistemas monoprocessados, quanto em clusters. Já o b\_eff, que mede a largura de banda (em MB/s) e a latência da rede durante a comunicação inter-processos MPI, pode ser utilizado para medir o desempenho da rede. Todos os testes devem ser executados 30 vezes, e deve-se solicitar aos alunos uma analise estatistica simplificada, com media e ´ desvio-padrão.

## IV. SIMULANDO A EXECUÇÃO DOS EXPERIMENTOS

Os autores realizaram os experimentos propostos nas seções anteriores para obterem uma melhor ideia de que resultados podem ser encontrados pelos alunos durante a realização do procedimento de ensino experimental. Os resultados obtidos na simulação da prática de ensino são exibidos nesta seção.

#### *A. Implementac¸ao das Infraestruturas ˜*

Os autores implementaram as infraestruturas propostas, na sequência proposta e com as ferramentas propostas. Como infraestrutura de suporte foram utilizados 4 computadores com processador Intel Core 2 Quad Q8600, com instruções para suporte a virtualização. Os servidores também contam com 4 GB de memória principal e interface de rede Gigabit. No que toca a essa etapa do processo, as infraestruturas foram implementadas sem problemas e seguindo um tutorial previamente desenvolvido. Os tempos de implantação variaram desde 45 min, para o caso do cluster em sistema nativo, a 2 h no caso do cluster hospedado em nuvem. Essa variação era esperada devido a quantidade extra de sistemas de software que foram instalados, o que aumenta a quantidade de configurações a serem efetuadas.

# *B. O que e Poss ´ ´ıvel Descobrir nos Experimentos?*

Após a instalação de cada uma das infraestruturas propostas, foram construídos os scripts de coleta e análise de dados, e foram executados os testes de desempenho com os benchmarks propostos. Os resultados obtidos nesse processo são mostrados nas subseções a seguir. Para ter uma melhor ideia da veracidade dos resultados, os mesmos foram comparados com os resultados de um experimento similar conduzido em [11], apresentando resultados similares e validando nossas propostas.

No que concerne ao desempenho de CPU, é possível observar que existe uma sobrecarga decorrente da virtualização, o que era esperado (observe a Figura 1). O desempenho obtido pela infraestrutura de nuvem foi levemente superior ao obtido pelo cluster virtual, dessa vez indo em contramão ao esperado. Entretanto, quando se leva em consideração a análise estatística, observa-se que ambas as estruturas apresentam desempenhos similares. Esse padrão de comportamento repetese nas outras características analisadas (Figuras 2 e 3). A conclusão imediata que os alunos irão ter é que a sobrecarga causada pelo acréscimo da ferramenta gerenciadora de nuvem no desempenho do sistema, caso exista, é desprezível quando comparada a imposta pelo uso da virtulização.

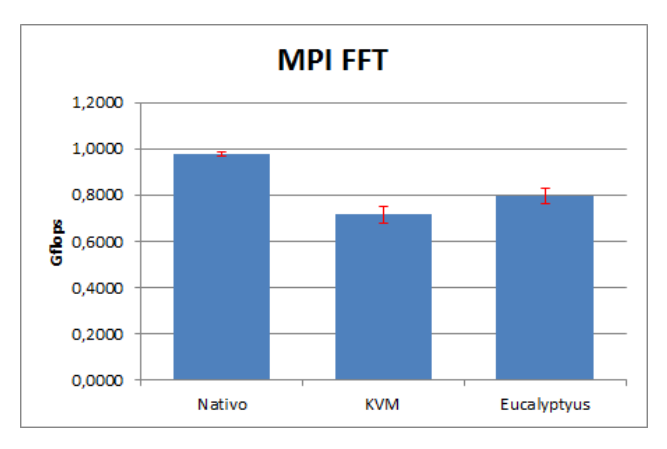

Fig. 1. Desempenho das estruturas no teste FFT

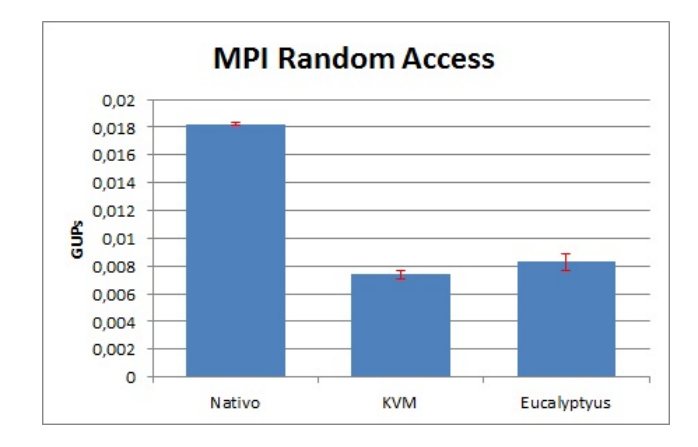

Fig. 2. Desempenho das estruturas no teste RandomAccess

# V. CONSIDERAÇÕES FINAIS E TRABALHOS FUTUROS

Neste trabalho foi proposta uma aula experimental baseada na condução de um experimento didático. Foram definidas

v.4, n.1, dezembro 2015 - p.27

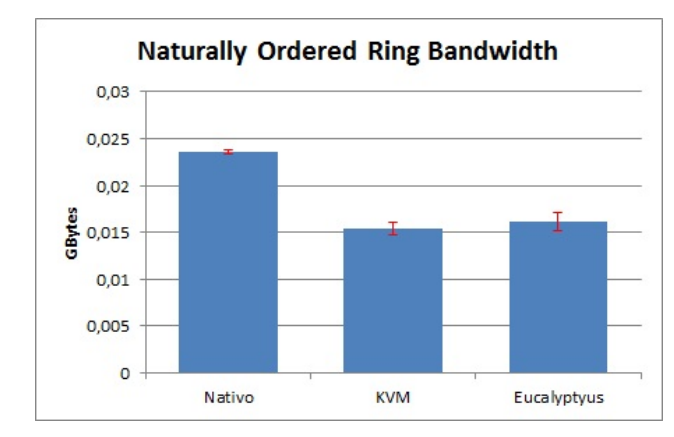

Fig. 3. Desempenho das estruturas no teste de latência do B\_eff

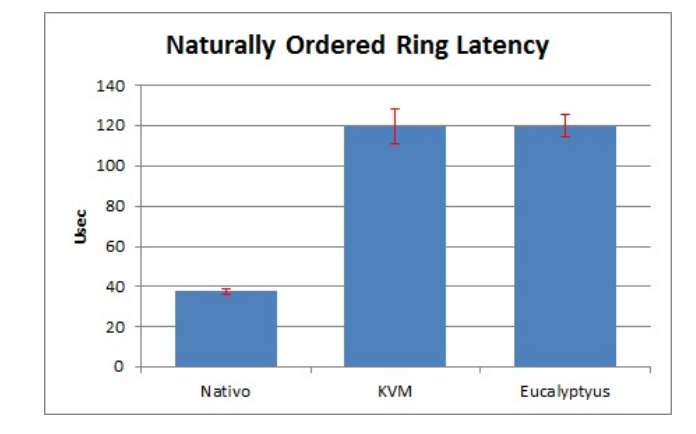

Fig. 4. Desempenho das estruturas no teste de largura de banda do B eff

uma serie de atividades, bem como uma serie de ferramentas a serem utilizadas durante as atividades, para suprir uma lista de requisitos pre-estabelecidos e comuns a disciplinas ´ similares. Foi conduzida uma simulação do processo de ensino, com realização dos experimentos propostos, o que permitiu a observação do que pode ser aprendido e das dificuldades técnicas inerentes ao processo.

Com as atividades propostas, os discentes serão capazes de fixar conceitos chave, como a necessidade de automação e de realizar analises estatísticas. Além disso, como ganho principal, podem aprender sobre particularidades de arquitetura de computadores e utilizar o conteúdo aprendido em projetos e disciplinas posteriores. Como trabalhos futuros, pretende-se estender esse trabalho para outros virtualizadores e ferramental de nuvem, bem como e incluir dispositivos de FPGA, como em [18] e virtualização de GPUs.

## **REFERÊNCIAS**

- [1] D. Beserra, R. Karman, F. Oliveira, A. Borba, J. Araujo, A. Araújo, and F. Fernandes, "Utilização de hardware legado para o ensino de cad," *International Journal in Computer Architecture Education (IJCAE)*, vol. 3, no. 1, pp. 17–20, Dec. 2014.
- [2] K. Wang and P. Guo, "An efficient and scalable learning algorithm for near-earth objects detection in astronomy big image data," in *Systems, Man and Cybernetics (SMC), 2014 IEEE International Conference on*, Oct 2014, pp. 742–747.
- [3] N. H.-K. Cristóbal Navarro and L. Mateu, "A survey on parallel computing and its applications in data-parallel problems using gpu

architectures," *Communications in Computational Physics*, vol. 15, pp. 285–329, 2 2014.

- [4] K. Ye, X. Jiang, S. Chen, D. Huang, and B. Wang, "Analyzing and modeling the performance in xen-based virtual cluster environment," in *Proceedings of the 2010 IEEE 12th International Conference on High Performance Computing and Communications*, ser. HPCC '10. Washington, DC, USA: IEEE Computer Society, 2010, pp. 273–280.
- [5] D. Beserra, F. Fernandes, F. Falcão, W. Lima, R. Karman, P. T. Endo, A. Borba, J. Araujo, and E. Sousa, "Como a computação em nuvem pode ajudar a prover infraestrutura para aplicações de escience?" Revista  $de$  *Exatas e Tecnológicas (RETEC)*, vol. Edição Especial - ERI-MT 2014, no. 1, pp. 38–47, Dec. 2014.
- [6] T. Cordeiro, D. Damalio, N. Pereira, P. Endo, A. Palhares, G. Gonalves, D. Sadok, J. Kelner, B. Melander, V. Souza, and J.-E. Mngs, "Open source cloud computing platforms," in *Proc. of 9th Int. Conf. on Grid and Cloud Computing (GCC'2010)*, Jiangsu, 2010, pp. 1–5.
- [7] E. Johnson, P. Garrity, T. Yates, and R. A. Brown, "Performance of a virtual cluster in a general-purpose teaching laboratory," in *Proceedings of the 2011 IEEE International Conference on Cluster Computing*, ser. CLUSTER '11, 2011, pp. 600–604.
- [8] O. Abdul-Rahman, M. Munetomo, and K. Akama, "Toward a genetic algorithm based flexible approach for the management of virtualized application environments in cloud platforms," in *Computer Communications and Networks (ICCCN), 2012 21st International Conference on*. IEEE, 2012, pp. 1–9.
- [9] R. Karman, D. Beserra, P. Endo, and S. Galdino, "Análise de desempenho do virtualizador kvm com o hpcc em aplicações de cad," in SBRC *2014 - WCGA*, Florianpolis - Brasil, may 2014.
- [10] D. Beserra, R. P. da Silva, K. Camboim, A. Borba, J. Araujo, and A. E. P. de Araujo, "Anlise do desempenho de sistemas operacionais hospedeiros de clusters virtualizados com o virtualbox," in *SBRC 2014 - WCGA*, Florianpolis - Brasil, may 2014.
- [11] R. K. P. da Silva, "Análise de desempenho de serviços de computação em nuvens para computação científica," Master's thesis.
- [12] A. J. Younge, R. Henschel, J. T. Brown, G. von Laszewski, J. Qiu, and G. C. Fox, "Analysis of virtualization technologies for high performance computing environments," in *Proceedings of the 2011 IEEE 4th International Conference on Cloud Computing*, ser. CLOUD '11. Washington, DC, USA: IEEE Computer Society, 2011, pp. 9–16.
- [13] D. Beserra, M. França, C. Melo, Y. Sousa, S. Romeiro, M. Andrade, A. Araujo, and E. Sousa, "Ambiente virtualizado para ensino de ´ programação paralela e computação em cluster," in XXXIII Congresso *da Sociedade Brasileira de Computac¸ao/XXI Workshop sobre Educac¸ ˜ ao˜ em Computac¸ao, Macei ˜ o´*, 2013.
- [14] E. Coutinho and G. Paillard, "Aplicações de computação de alto desempenho e computação em nuvem na disciplina de desenvolvimento de aplicações distribuídas," *International Journal in Computer Architecture Education (IJCAE)*, vol. 2, no. 1, pp. 32–36, Dec. 2013.
- [15] C. Ivica, J. T. Riley, and C. Shubert, "Starhpcteaching parallel programming within elastic compute cloud," in *Information Technology Interfaces, 2009. ITI'09. Proceedings of the ITI 2009 31st International Conference on*. IEEE, 2009, pp. 353–356.
- [16] P. M. Papadopoulos, M. J. Katz, and G. Bruno, "NPACI Rocks: tools and techniques for easily deploying manageable Linux clusters," *Concurrency and Computation: Practice and Experience*, vol. 15, no. 7-8, pp. 707–725, 2003.
- [17] L. Nussbaum, F. Anhalt, O. Mornard, and J.-P. Gelas, "Linux-based virtualization for HPC clusters," in *Proceedings of the Linux Symposium*, Jul. 2009.
- [18] I. S. Silva, L. O. Luz, R. Nepomuceno, and J. C. dos Santos, "Programação de processadores multi-core: Uma experiência educacional utilizando plataformas didáticas embarcadas em fpga," *International Journal in Computer Architecture Education (IJCAE)*, vol. 3, no. 1, pp. 9–12, Dec. 2014.